**席位-股识吧**

**二、有什么方法可以看到别人账户操作的股票?**

 $\Omega$ 

**吗?**  $\frac{a}{a}$ , and  $\frac{a}{b}$ , and  $\frac{a}{b}$ , and  $\frac{a}{b}$ , and  $\frac{a}{b}$ , and  $\frac{a}{b}$ 成交席位--基本上是判断某只股票控股主力的操盘地点。  $\alpha$  and  $\alpha$ 

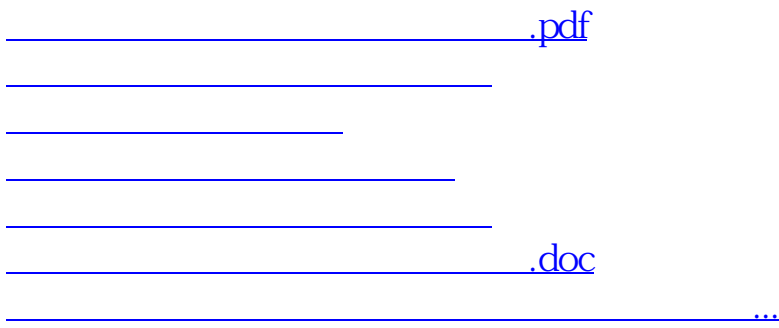

<https://www.gupiaozhishiba.com/article/31522932.html>